# **PostgreSQL**

[PostgreSQL,](https://en.wikipedia.org/wiki/PostgreSQL) ou Postgres, é um sistema de gerenciamento de banco de dados objeto-relacional (ORDBMS) com ênfase na extensibilidade e na conformidade com os padrões.

#### **Instalação**

O Postgres está atualmente disponível em [slackbuilds.org](http://slackbuilds.org/repository/14.1/system/postgresql/) e pode ser instalado através desse.

### **Suporte PHP / Apache**

O pacote oficial do PHP Slackware atualmente não é fornecido com o suporte do Postgres. Para habilitá-lo, o código fonte e o script SlackBuild para o pacote PHP devem ser baixados de um mirror do Slackware e as seguintes opções configure devem ser adicionadas ao php.SlackBuild antes da compilação:

 --with-pdo-pgsql=shared --with-pgsql=shared

#### **Método alternativo**

php-pgsql pode ser instalado via [SBo](https://slackbuilds.org/repository/14.2/libraries/php-pgsql/)

Após a instalação, os módulos necessários podem ser ativados via php.ini

## **Fontes**

- <http://www.linuxquestions.org/questions/slackware-14/slackware-postgresql-and-php-118505/>
- <https://projects.archlinux.org/svntogit/packages.git/tree/trunk/PKGBUILD?h=packages/php>
- Original escrito por: [aaditya](https://docs.slackware.com/wiki:user:aaditya)
- Tradução PT-BR: MacqyverPT

[howtos](https://docs.slackware.com/tag:howtos), [software](https://docs.slackware.com/tag:software?do=showtag&tag=software), [database](https://docs.slackware.com/tag:database?do=showtag&tag=database), [author aaditya](https://docs.slackware.com/tag:author_aaditya?do=showtag&tag=author_aaditya) [translated pt](https://docs.slackware.com/tag:translated_pt?do=showtag&tag=translated_pt), [macgyverpt](https://docs.slackware.com/tag:macgyverpt?do=showtag&tag=macgyverpt)

From: <https://docs.slackware.com/>- **SlackDocs**

Permanent link: **<https://docs.slackware.com/pt-br:howtos:databases:postgresql>**

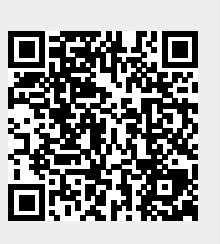

Last update: **2020/11/20 12:13 (UTC)**